## Cheatography

## Cheat the Python Cheat Sheet by [jinsear](http://www.cheatography.com/jinsear/) via [cheatography.com/26048/cs/7144/](http://www.cheatography.com/jinsear/cheat-sheets/cheat-the-python)

 $\overline{z}$ 

 $\rightarrow$ 

add -

/ divide

 $\circ$ 

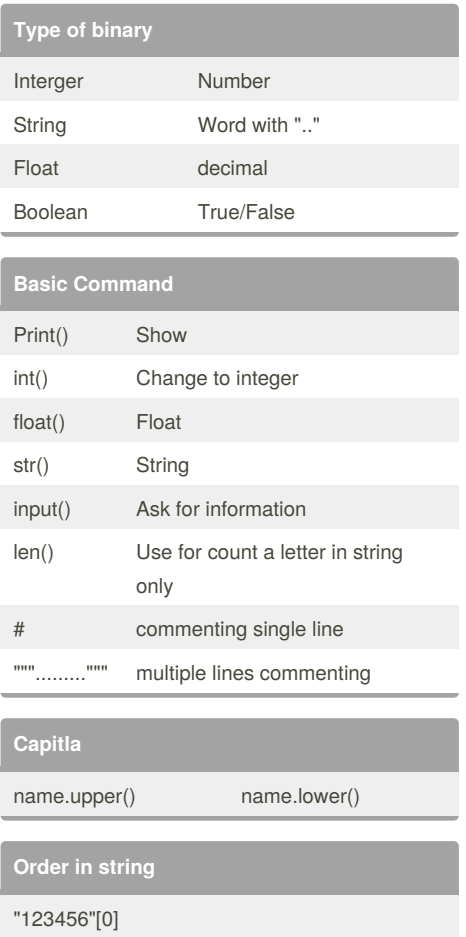

the first letter is 0

## By **jinsear**

[cheatography.com/jinsear/](http://www.cheatography.com/jinsear/)

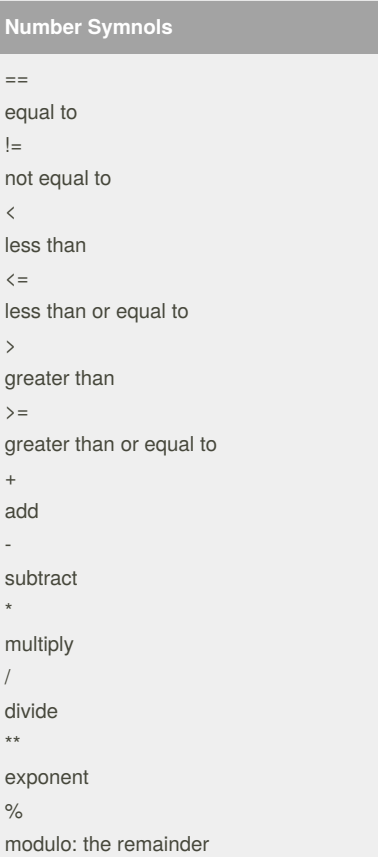

## **State**

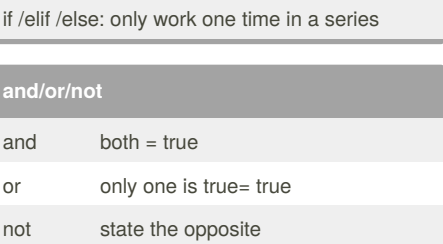

Published 11th February, 2016. Last updated 11th February, 2016. Page 1 of 1.

Sponsored by **ApolloPad.com**

Everyone has a novel in them. Finish Yours! <https://apollopad.com>